## **Eksport modelu do Robota**

Eksportuje utworzony model do programu Robot.

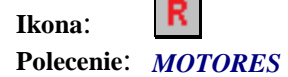

 $\blacksquare$  $\overline{\phantom{0}}$ 

Wybierając to polecenie użytkownik:

- 1. Wskazuje wszystkie belki i poprzecznice rusztu
- 2. Wskazuje elementy skończone, kontury paneli z ich układami lokalnymi oraz łożyska.

Po wykonaniu tych czynności utworzone zostaną dwa pliki w programie Robot. Pierwszy o nazwie NazwaPlikuDwg\_czysty.rtd, gdzie zapisany jest czysty model bez żadnych obciążeń. Drugi plik o nazwie NazwaPlikuDwg\_dyn.rtd, gdzie zapisany jest model z przyłożonymi masami do prętów.